## Consent To Pay Fees and Costs

## QuickStart Guide

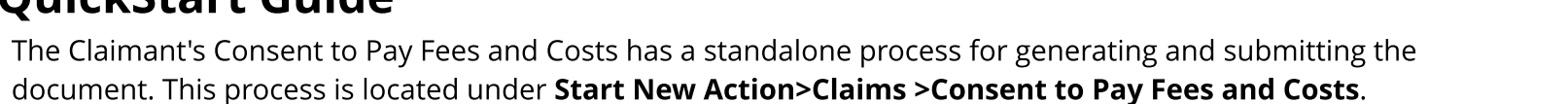

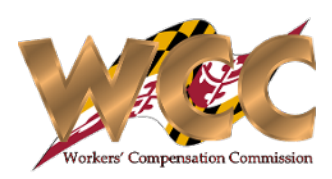

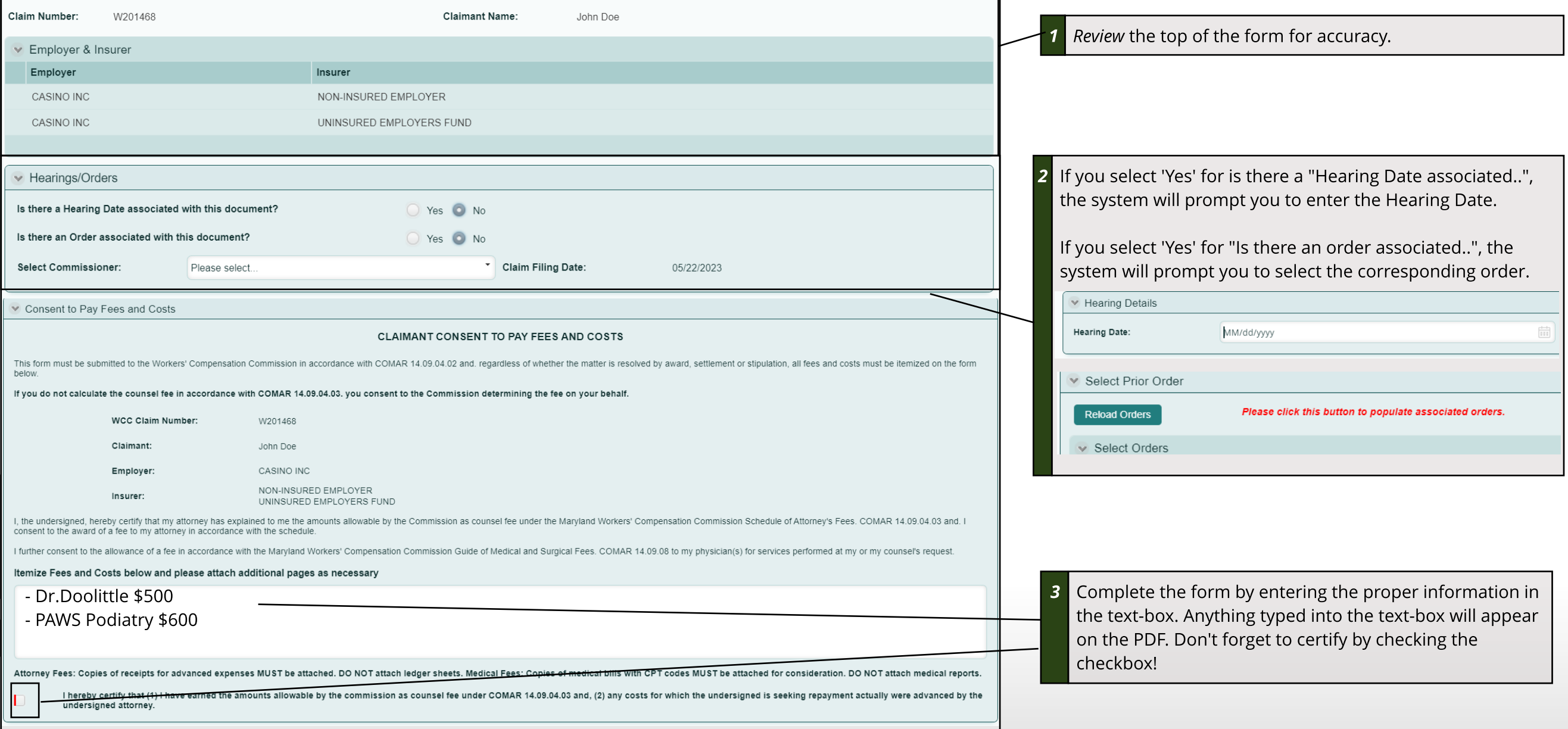

## Consent To Pay Fees and Costs

## Submitting the Form

Simply Generate the form, Print/download it, and return with the signed copy. Additional supporting documentation can also be added at this step.

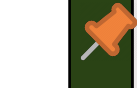

This activity will remain active until it is cancelled or you have submitted the documentation.

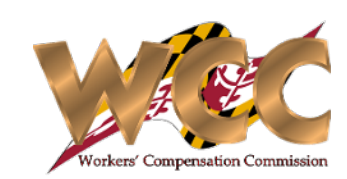

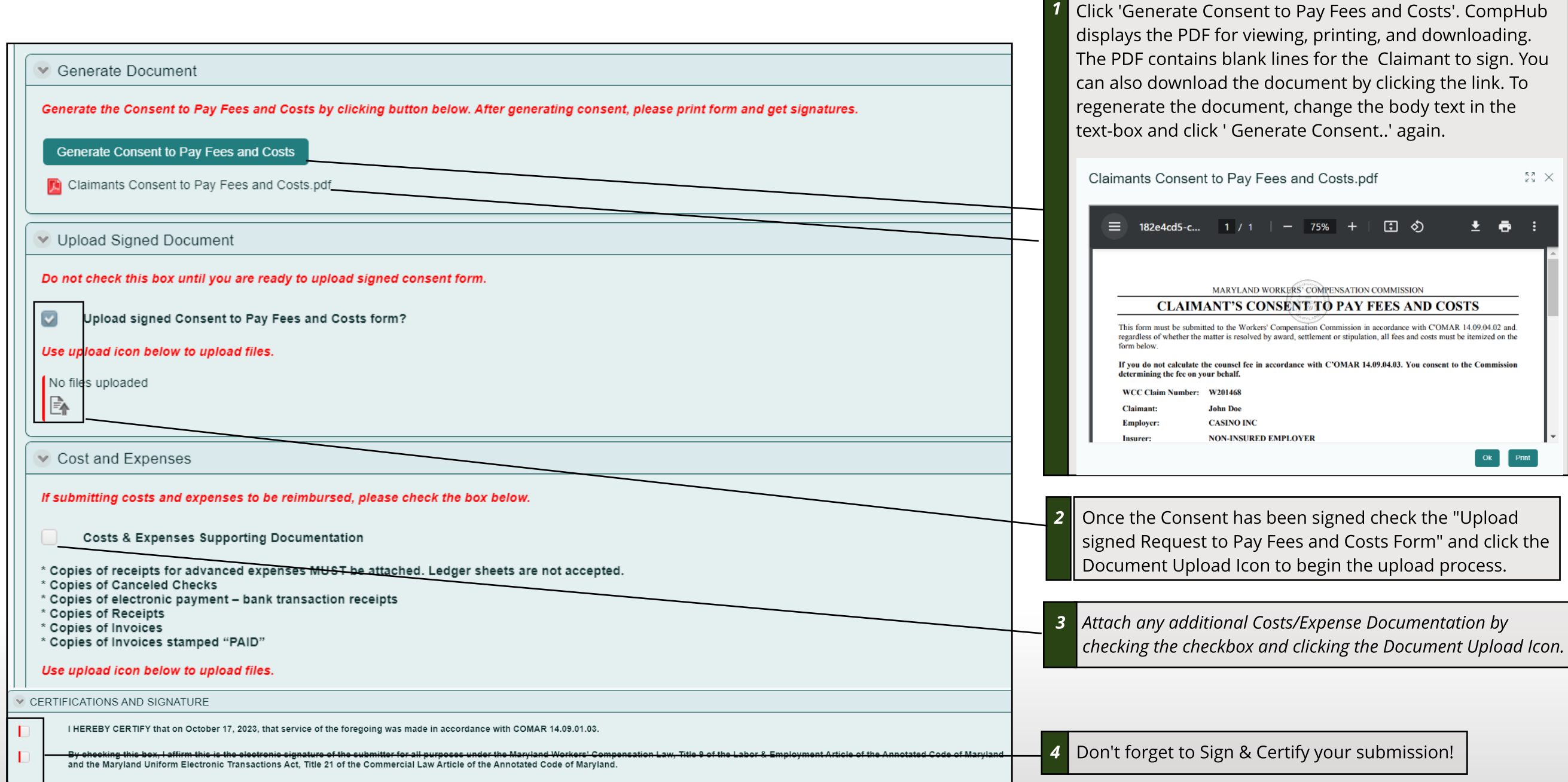